# WORKER OVERTIME & JOB TRACKING APP

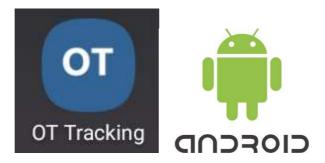

# App Overview

# [1] Track worktime/overtime activity

- Start & end time (total time)
- Start & end location
- Project name
- Purpose (task description)

### Set up overtime claim policy

- Overtime hours (e.g. 18:00 to 09:00)
- Wage code for work day (weekday), rest day (weekend), public holiday
- Meal time deduction (e.g. deduct 1 hour for meal time if overtime is more than 8 hours)

# [2] Track job activity

- Set up job tasks in calendar
- Notify worker of upcoming jobs
- Assign job status as
  - "Ongoing" when job is scheduled
  - "On-site" when worker reaches work site
  - "Completed" when worker leaves work site

# [3] Report & Analysis

- Overtime claim report
- Job activity report
- View worker live location

**Note:** App functions and user interfaces are subject to change due to ongoing development & updates.

| ← Track                                                                                                    | [1] OVERTIME - Tracking                                                                  |
|----------------------------------------------------------------------------------------------------|------------------------------------------------------------------------------------------|
|                                                                                                    | Enter worktime/overtime task                                                             |
| Name<br>OT User                                                                                                    | - Project Name<br>- Purpose<br>- Current Date & Time (live)<br>- Current Location (live) |
| Purpose                                                                                                    |                                                                                          |
| Check installation work at site AM368                                                                                                    | Press [START] to start tracking                                                          |
| Current Date & Time<br>2023-09-01 23:29:44                                                                                                    |                                                                                          |
| RECALL START       NORMAL START         OT       Image: Content of the second second sec |                                                                                          |
| Name<br>OT User                                                                                                    | Press [STOP] to stop tracking                                                            |
| Project<br>Project Alpha                                                                                                    |                                                                                          |
|                                                                                                    |                                                                                          |
| Purpose                                                                                                    |                                                                                          |
| Purpose<br>Check installation work at site AM368<br>Current Date & Time                                                                                                    |                                                                                          |
| Purpose                                                                                                    |                                                                                          |

#### ← Details

Project Project Alpha

Purpose

Check installation work at site AM368

Start Time

2023-09-01 23:29:44

End Time

2023-09-02 18:39:45

Start Location
AIRPORT BOULEVARD

End Location EAST COAST PARKWAY

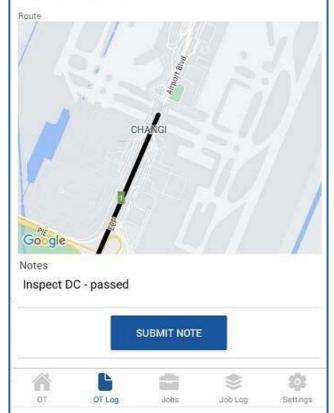

#### [1] OVERTIME LOG - Details

#### Show worktime/overtime record

- Project Name
- Purpose
- Start & End Time
- Start & End Location
- Route (on map)
- Notes (enter task status/comment)

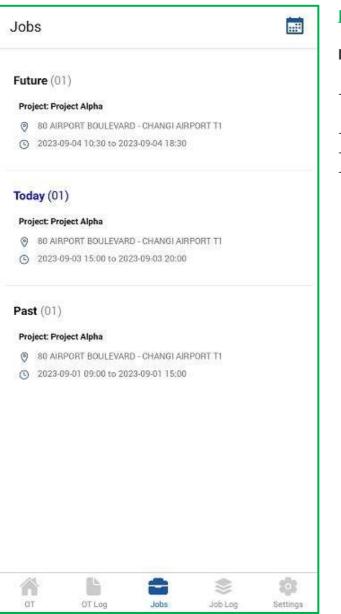

# [2] JOBS – Job Notification

## Notify worker on upcoming jobs

- Job schedule: Future / Today / Past
- Project Name
- Location
- Start & End Time (Planned)

| ← Job Log Details                 |                   |
|-----------------------------------|-------------------|
| Project Project Alpha             | 24 May 22         |
| Job No. 220524-2                  |                   |
| Job Task Inspect racks            |                   |
| HENDERSON INDUSTRIAL PARK         |                   |
| 3 2022-05-24 23:00 to 2022-05-24  | 23:30             |
| O 2022-05-24 23:56 - 2022-05-25 0 | 0:02              |
| Job Status                        | Completed         |
| Comments                          |                   |
| Type your message here            | >                 |
| 02:18 PM                          | :                 |
| Leave work site                   |                   |
| 02:17 PM                          | :                 |
| Inspect done - passed             |                   |
| 02:04 PM                          | :                 |
| Inspect rack R668                 |                   |
| 02:03 PM                          | :                 |
| Enter data centre B38             | •                 |
| 02:02 PM                          |                   |
| Enter work site                   | •                 |
|                                   | s 🔹               |
| OT OT Log Job                     | s Job Log Setting |

# [2] JOB LOG – Job Details

# Show job details

- Project Name
- Job Number
- Job Task
- Location
- Start & End Time (Planned)
- Start & End Time (Actual)
- Status: Ongoing / On-site / Completed
- Comments Enter job milestone (with timestamp)